## **ANALISIS MODEL NILAI TANAH UNTUK ESTIMASI NILAI TANAH DI KAWASAN SEKITAR PENGEMBANGAN PEMBANGUNAN (Studi Kasus: Kelurahan Mojosongo, Kecamatan Mojosongo, Kabupaten Boyolali)**

Widiyaningrum, N.H.M.<sup>a\*</sup>; Sunaryo, D.K.<sup>a</sup>; Sai. S.S.<sup>a</sup> <sup>a</sup>Teknik Geodesi, Fakultas Teknik Sipil dan Perencanaan Institut Teknologi Nasional Malang Jl. Bendungan Sigura-gura Kampus 1, No.2 Malang Telp. 0341-551431 Email : widiyamufti14@gmail.com

# **ABSTRAK**

Kabupaten Boyolali merupakan salah satu Kabupaten yang sedang berkembang. Perkembangan yang siginifikan dirasakan setelah dipindahkannya kantor pusat pemerintahan Kabupaten Boyolali yang semula berada di Kecamatan Boyolali kemudian dipindahkan ke Desa Kemiri, Kecamatan Mojosongo.

Perkembangan di Kabupaten Boyolali, terutama Desa Kemiri secara otomatis meningkatkan pembangunan di wilayah tersebut dan disekitarnya. Sehingga Desa Mojosongo merupakan daerah yang berada di dalam area sekitar pembangunan. Meningkatnya pembangunan akan meyebabkan kebutuhan tanah akan meningkat.

Penelitian ini dilakukan untuk mengetahui model estimasi nilai tanah di Kelurahan Mojosongo tahun 2018/2019 berdasarkan nilai transaksi jual beli tanah di Kelurahan Mojosongo tahun 2017. Dimana model nilai tanah diperoleh dari analisis regresi berganda alam bentuk persamaan matematis.

Hasil dari model estimasi nilai tanah di Kelurahan Mojosongo adalah LN\_NT = 17.114 – 0.561 LN\_JP + 0.759 LN\_PL. Dimana nilai tanah di Kelurahan Mojosongo berdasarkan model tersebut dipengaruhi oleh jarak ke Pemerintah Daerah Kabupaten Boyolali (JP) dan pengguaan lahan (PL). Model estimasi nilai tanah tersebut telah dilakukan evaluasi menggunakan metode PRD dan diperoleh nilai PRD adalah 1.01 untuk 13 sampel yang digunakan uji PRD dan 1.95 untuk 42 sampel yang digunakan untuk uji PRD.

*Kata kunci : Model Nilai Tanah, Analisis Regresi Berganda, PRD.*

#### **1. Pendahuluan**

## **1.1 Latar Belakang**

Kabupaten Boyolali merupakan salah satu Kabupaten yang sedang berkembang. Perkembangan yang siginifikan dirasakan setelah dipindahkannya kantor pusat pemerintahan Kabupaten Boyolali yang semula berada di Kecamatan Boyolali kemudian dipindahkan ke Kecamatan Mojosongo.

Penelitian ini dilakukan di Desa Mojosongo yang berbatasan langsung dengan Desa Kemiri yang merupakan tempat yang dijadikan wilayah SKPD Kabupaten

Boyolali yang baru. Desa Mojosongo berada disebelah barat Desa Kemiri berdasarkan pembagian wilayah administrasi desa/kelurahan di Kecamatan Mojosongo (Wikipedia, 2014).

Perkembangan di Kabupaten Boyolali, terutama Desa Kemiri secara otomatis meningkatkan pembangunan di wilayah tersebut dan di sekitarnya. Sehingga Desa Mojosongo merupakan daerah yang berada di dalam area sekitar pembangunan. Meningkatnya pembangunan maka kebutuhan tanah pun meningkat. Dimana seperti teori lokasi menurut Hidayati dan

Harjanto, 2014 bahwa lokasi yang dekat dengan pusat kota maka nilai tanah akan semakin mahal.

Penelitian ini dilakukan untuk mengetahui estimasi nilai tanah di Desa Mojosongo yang diperoleh dari model nilai tanah Desa Mojosongo. Model nilai tanah Desa Mojosongo diperoleh dari hasil analisis regresi linier berganda yang ditampilkan dalam persamaan matematis.

# **1.2 Rumusan Masalah**

Penelitian ini memiliki rumusan masalah seperti berikut:

- 1. Bagaimana membuat model nilai untuk Kelurahan Mojosongo?
- 2. Apa saja variabel yang mempengaruhi nilai tanah di Keluarahan Mojosongo?
- 3. Bagaimana kesesuaian estimasi nilai tanah di Kelurahan Mojosongo dengan data Kecamatan Mojosongo dalam Angka 2018?

# **1.3 Tujuan dan Manfaat**

Penelitian ini memiliki tujuan seperti berikut:

- 1. Mengetahui model nilai tanah untuk Kelurahan Mojosongo.
- 2. Mengetahui variabel apa yang mempengaruhi nilai tanah di Kelurahan Mojosongo.
- 3. Mengetahui kesesuaian estimasi nilai tanah di Keluarahan Mojosongo dengan data Kecamatan Mojosongo dalam Angka 2018.

Penelitian ini memiliki manfaat seperti berikut:

- 1. Secara teoritis penelitian ini dapat dimanfaatkan untuk peneliti yang lain sebagai referensi dalam pembuatan model nilai tanah.
- 2. Secara praktis penelitian ini dapat dimanfaatkan untuk mengetahui model nilai tanah dan estimasi nilai tanah di Kelurahan Mojosongo.

**2. Tinjauan Pustaka**

# **2.1 Definisi Model Penilaian dan Model Nilai Tanah**

Model adalah representasi persamaan yang menjelaskan hubungan antara nilai atau estimasi harga jual dan variabel faktor penawaran dan permintaan yang mewakili (SPI 304 Butir 3.9, 2015).

Suatu model nilai tanah diharapkan dapat merepresentasikan dari kenyataankenyataan yang ada di lokasi. Dengan demikian juga model nilai tanah diharapkan akan mampu mencerminkan keadaan – keadaan yang ada di lokasi (Setianingsih, 2008).

# **2.2 Pemilihan Sampel**

Menurut Gay, LR dan Diehl, 1992 menyatakan bahwa penelitian yang dikerjakan merupakan penelitian bersifat korelasi atau berhubungan maka sampel sekurang-kurangnya adalah sebesar 30 subjek.

## **2.3 Penyesuaian Nilai Tanah**

*Adjusment* atau penyesuaian dapat diterapkan untuk membandingkan properti dalam bentuk presentase atau dalam bentuk satuan uang (dollars, rupiah,dsb) (Hidayati dan Harjanto, 2014).

Penyesesuaian nilai tanah yang dilakukan terhadap koreksi waktu transaksi dan sumber transaksi (Sumber. SE-55/PJ.6/1999) dapat dihitung menggunakan persamaan 2.1 dan 2.2 di bawah. Koreksi Total = Koreksi Waktu+Koreksi

Sumber ……………................…… (2.1) Penyesuaian = Nilai Tanah +(Nilai Tanah \*Koreksi Total)……........................ (2.2) NTP/m<sup>2</sup> = Penyesuaian/luas....….... (2.3) Keterangan:

NTP/m<sup>2</sup> : Nilai Tanah Penyesuaian / m<sup>2</sup>

## **2.4 Analisis Regresi Linier Berganda**

Regresi berganda adalah salah satu analisis regresi yang menggunakan lebih dari

satu variabel bebas (Hidayati dan Harjanto, 2014).

Persamaan model regresi linier berganda dapat dituliskan sebagai berikut pada persamaan 2.9 (Suliyanto, 2011) :

 $Y = a + b_1X_1 + b_2X_2 + ... + b_nX_n + \varepsilon$ ………....(2.4)

Keterangan:

- Y : variabel tergantung atau terikat
- a : intercept (konstanta)
- $b_1$  : koefisien regresi untuk  $X_1$
- $b_2$  : koefisien regresi untuk  $X_2$
- $b_n$  : koefisien regresi untuk  $X_n$
- $X_1$ : variabel bebas pertama
- $X_2$ : variabel bebas kedua
- $X_n$ : variabel bebas ke n
- $\varepsilon$ : nilai residu

# **2.5 Uji Normalitas**

Pengujian ini dilakukan dengan tujuan untuk mengetahui ilia residu/perbedaan yang ada dalam penelitian memiliki distribusi normal atau tidak normal. Teknik analisnya sebagai berikut (Machali,2016) :

Jika nilai probabilitas sig 2 tailed  $\geq 0.10$ , maka distribusi data normal.

Jika nilai probabilitas sig 2 tailed  $\leq 0.10$ , maka distribusi data tidak normal.

# **2.6 Uji Linearitas**

Uji linearitas ini perlu dilakukan untuk mengetahui model yang dibuktikan merupakan model linear atau tidak. Uji linearitas menggunakan metode Ramsey, teknik pengambilan kesimpulannya apabila nilai Fhitung > Ftabel maka regresi yang terbukti dalam bentuk linear (Suliyanto, 2014). Dimana untuk mencari F tabel (0.10 ,  $k; n-k-1)$ 

$$
F = \frac{\frac{\left(R^{2} \text{new} \cdot R^{2} \text{old}\right)}{(1-R^{2} \text{new})/(n-k)}} \dots \dots \dots \dots \dots \dots \dots \dots \dots \dots \dots \dots \tag{2.17}
$$

Keterangan:

 $R^2$ : Koefisien Determinasi kedua  $R^2$ : Koefisien Determinasi pertama m : Jumlah variabel bebas yang

digunakan tahap akhir

n : Jumlah sampel

k : Jumlah variabel bebas yang digunakan tahap akhir

# **2.7 Uji Heteroskesdatisitas**

Uji heterokedastisitas berarti ada variabel pada model regresi yang tidak sama (konstan). Uji heterokedastisitas menggunakan uji Bresch-Pagan-Godfrey (BPG) dengan cara mengorelasikan nilai absolute residualnya dengan tiap – tiap variabel independent. Apabila hasil nilai X^2 hitung<X^2 Tabel maka model tidak mengalami heteroskedastisitas (Suliyanto, 2014).

- $\sigma^2 = \frac{RSS}{r^2}$ n …………………..………………..…... (2.18)
- ESS=TSS\* R 2 ..…………......…………...... (2.19)
- X 2 hitung= ESS 2 …..………....…………….... (2.20)
- X 2 Tabel=α , df ..…………………........... (2.21)

Keterangan:

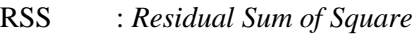

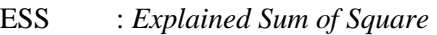

- TSS : *Total Sum of Square*
- $R^2$ : koefisien determinasi
- df : derajat kebebasan
- $\alpha$  : selang kepercayaan

## **2.8 Uji Otokorelasi**

Uji otokorelasi bertujuan untuk mengetahui apakah ada korelasi antara anggota serangkaian data observasi yang diuraikan menurut waktu (times series) atau ruang (cross section). Melakukan uji otokorelasi dengan menggunakan metode yang paling umum yaitu metode Breusch-Godfrey (B-G Test). Apabila hasil nilai  $X^2$  hitung< $X^2$ Tabel maka model tidak mengalami autokorelasi (Suliyanto, 2014).

X <sup>2</sup> Hitung=R <sup>2</sup>(n-k) .……..........… (2.22)

Keterangan:

- n : jumlah sampel
- k : variabel bebas
- $R^2$ <sup>2</sup>: koefisien determinasi

## **2.9 Uji Multikolinearitas**

Uji multikolinearitas dimaksudkan untuk mengetahui ada tidaknya hubungan (korelasi) yang signifikan antar variabel bebas. Uji multikolinearitas dengan SPSS dilakukan dengan uji regresi, dengan patokan nilai VIF (Variance Inflaction Factor) dan koefisien korelasi antar variabel bebas. Kriteria yang digunakan adalah (Machali, 2016).

Jika nilai VIF < 10 atau memiliki tolerance (TOL)> 0.1, maka dikatakan tidak terdapat masalah multikolinearitas dalam model regresi. Untuk menghitung nilai VIF menggunakan persamaan (2.23) dan (2.24).

TOL=(1-R 2 )..………………….........…...…. (2.23)

VIF= <sup>1</sup> TOL .……………………………….....…… (2.24)

#### **2.10 Uji Siginifikansi Parameter Individual / Parsial (Uji Statistik t)**

Uji statistik t pada dasarnya menunjukkan seberapa jauh pengaruh satu variabel penjelas/independent secara individual dalam menerangkan variasi variable dependent. Hipotesis nol (Ho) yang hendak diuji adalah semua parameter dalam model sama dengan nol (Ho:  $b1 = b2 = ... = bk = 0$ ), artinya semua variable independent bukan merupakan penjelas yang signifikan terhadap variable dependent. Hipotesis alternatifnya (HA) tidak semua parameter sama dengan nol (HA: b1=/b2=/….=/0), artinya ada variable independent yang merupakan penjelasan yang signifikan terhadap variable dependent. Cara melakukan uji t adalah (Ghozali, 2011). Teknik analisisnya:

Jika nilai signifikansi <0.10, maka Ho ditolak dan HA diterima.

Jika nilai signifikansi >0.10, maka Ho diterima dan HA ditolak.

# **2.11 Uji Siginifikansi Simultan (Uji Statistik F)**

Uji F pada dasarnya menunjukkan apakah semua variable independent atau bebas yang dimasukkan dalam model mempunyai pengaruh secara bersama-sama terhadap variable dependent/terikat. Untuk menguji hipotesis ini digunakan statistik F dengan kriteria pengambilan keputusan adalah membandingkan nilai F hasil perhitungan dengan nilai F menurut tabel. (Imam Ghozali, 2011). Teknik analisisnya:

Jika nilai F hitung>, F tabel maka Ho ditolak dan HA diterima.

Jika nilai F hitung<, F tabel maka Ho diterima dan HA ditolak

Untuk mencari nilai F hitung menggunakan persamaan (2.25) (Suliyanto, 2011). Dimana untuk mencari F tabel (0.10, k;n-k-1)

F hitung=
$$
\frac{R^2 (n-m-1)}{m(1-R^2)}
$$
 (2.25)

Keterangan:

 $R^2$ : Koefisien determinasi m : Jumlah variabel bebas n : Jumlah responden F hitung : Nilai F hitung

## **2.12 Koefisien Determinan (R²)**

Koefisien Determinan  $(R^2)$  pada intinya mengukur seberapa jauh determiasi adalah antara nol dan satu.

Untuk mencari nilai  $R^2$  menggunakan persamaan (2.26) (Dr. Suliyanto, 2011) sebagai berikut:

R <sup>2</sup> = 1- (Y-Yp)<sup>2</sup> (Y-Yr)<sup>2</sup> …..…………....……… (2.26)

Keterangan:

R<sub>2</sub> : Koefisien determinasi  $(Y - Yp)2$  : Kuadrat selisih nilai Y riil

dengan nilai Yp prediksi (Y – Yr)2 : Kuadrat selisih nilai Y riil dengan nilai Yr rata-rata

# **2.13 Evaluasi Estimasi Nilai Tanah Menggunakan PRD**

PRD (Price Related Differensial) secara statistic digunakan untuk mengukur apakah penilaian property terjadi regresifitas atau progesifitas. Nilai PRD hendaknya antara 0.98 s.d 1.03, bila nilainya dibawah 0.98 maka terjadi progesifitas yang berarti bahwa

properti bernilai tinggi dinilai relatif lebih tinggi atau *overappraised* dibandingkan dengan properti bernilai rendah. Sebaliknya bila PRD nilainya di ats 1.03 maka terjadi regresifitas yang berarti properti bernilai tinggi dinilai relatif lebih rendah atau underappraised dari properti bernilai rendah (Eckert at all, 1990 dalam Setianingsih, 2008). Persamaan (2.27) digunakan untuk menghitung nilai PRD.

PRD= ̅NTE/NT ̅̅̅̅̅̅̅̅̅̅ ̅NTE ̅̅̅̅̅ / NT̅̅̅̅ …..……...………..….. (2.27) Keterangan: PRD : *Price Related Differensial*  $\overline{\text{NTE}/\text{NT}}$  : Rata – rata nilai tanah estimasi dibagi nilai tanah  $\overline{\text{NTE}}$  : Rata – rata nilai tanah estimasi  $\overline{NT}$  : Rata – rata nilai tanah

#### **3. Metodelogi Penelitian**

#### **3.1 Lokasi Penelitian**

Kelurahan Mojosongo adalah salah satu desa/kelurahan di Kecamatan Mojosongo, Kabupaten Boyolali. Kelurahan Mojosongo memiliki jumlah penduduk 5.696 ribu jiwa dengan luas wilayah 4 km2 (sumber: GIS Dukcapil Kemendagri). Batas wilayah Kelurahan Mojosongo sebagai berikut.

- Batas Utara : Desa Kragilan
- Batas Timur : Desa Butuh
- Batas Selatan : Desa Kemiri
- Batas Barat : Kecamatan Boyolali

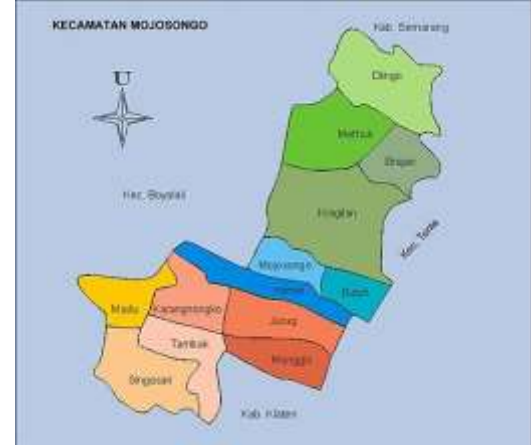

Gambar 3.1 Peta Administrasi Kecamatan Mojosongo (Sumber: Wikipedia)

## **3.2 Alat dan Bahan**

#### **3.2.1 Alat Penelitian**

Penelitian ini menggunakan peralatan berupa peralatan perangkat lunak dan perangkat keras.

- 1. Perangkat keras yang digunakan sebagai berikut.
	- a. *Personal computer* (PC) Asus core i3
	- b. *Flash disk* 8gb
- 2. Perangkat lunak yang digunakan sebagai berikut.
	- a. *Microsoft Word* 2016
	- b. *Microsoft Excel* 2016
	- c. *QGIS* 18.6
	- d. *SPSS* 22
	- e. *ArcGIS* 10.3

## **3.2.2 Bahan Penelitian**

Penelitian ini menggunakan bahan berupa data spasial dan data non spasial.

- 1. Data spasial yang digunakan sebagai berikut.
	- a. Peta blok Kelurahan Mojosongo tahun 2017 yang diperoleh dari Badan Dinas Pendapatan Pengelolaan Kekuangan dan Kekayaan Aset Daerah (DPPKAD) Kabupaten Boyolali.
	- b. Data batas administrasi, penggunaan lahan dan jaringan jalan tahun 2017 yang diperoleh dari Badan Perencanaa Pembangunan Daerah (BAPPEDA) Kabupaten Boyolali
	- c. Data Zona Nilai Tanah (ZNT) 2013 Kelurahan Mojosongo yang diperoleh dari Badan Pertanahan Nasional (BPN) Kabupaten Boyolali. Seluruh data spasial yang diperoleh menggunakan sistem koordinat *Universal Transverse Mercator*, datum WGS 84 dan zona 49 S.
- 2. Data non spasial yang digunakan sebagai berikut.
- a. Data transaksi jual beli tanah tahun 2017 yang diperoleh dari DPPKAD Kabupaten Boyolali.
- b. Kecamatan Mojosongo Dalam Angka tahun 2018 yang diperoleh dari BPS Kabupaten Boyolali.

#### **3.3 Diagram Alir Penelitian**

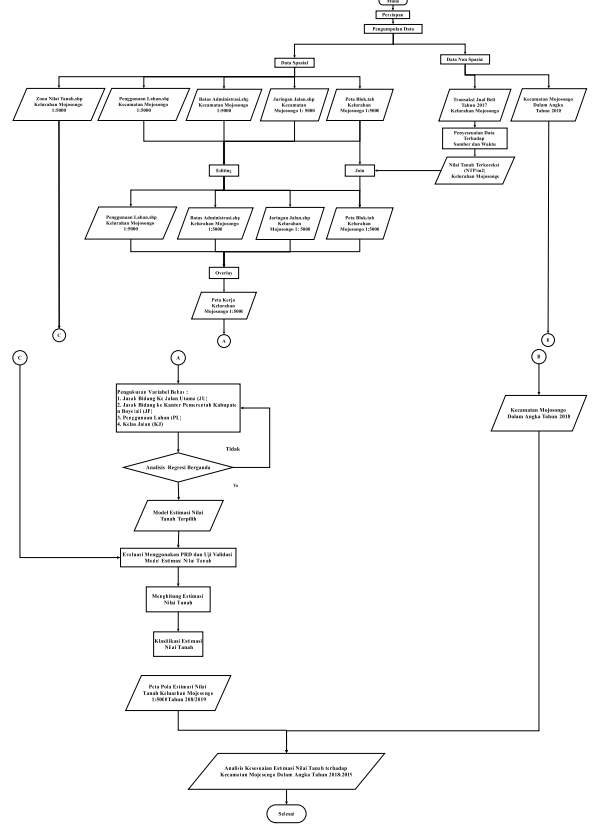

Gambar 3.2 Diagram alir penelitian Berikut merupakan penjelasan diagram alir penelitian:

1. Persiapan

Penelitian ini didalam tahapan persiapan terdiri dari beberapa kegiatan, seperti tinjauan pustaka dan literatur, membuat surat perizinan untuk intansi terkait izin penelitian dan pengumpulan data di Kelurahan Mojosongo sebagai wilayah studi kasus dalam penelitian ini.

2. Pengumpulan Data

Pengumpulan data spasial dan non spasial dari instansi terkait.

3. Pengolahan Data

## - Data non spasial

Pengolahan data non spasial transaksi jual beli tahun 2017 menggunakan perangkat lunak Microsoft Excel. Data transaksi jual beli di Kelurahan Mojosongo tahun 2017 sebanyak 42 data yang akan digunakan sebagai sampel.Penyesuaian sumber dilakukan berdasarkan data yang diperoleh dari laporan PPAT dengan koreksi sumber data 20% dan penyesuaian waktu dilakukan pada tanggal 1 Desember 2018 sebagai waktu penilaian.

- Data spasial

Pengolahan data spasial berupa *editing*  untuk data batas administrasi, jaringan jalan, peta blok Kelurahan Mojosongo dan penggunaan lahan Kecamatan Mojosongo menggunakan perangkat lunak QGIS, ArcGIS, Ms. Excel dan SPSS.

4. Perhitungan Variabel Bebas

Perhitungan variabel bebas berupa koefisien prediksi akan digunakan pada proses analisis regresi linier berganda menggunakan *software* SPSS. Dalam penelitian ini variabel bebas yang digunakan adalah JP (Jarak ke Pemerintah Daerah), KJ (Kelas Jalan), JU (Jarak ke Jalan Utama) dan PL (Penggunaan Lahan) serta NT (Nilai Tanah) sebagai variabel terikat.

- 5. Analisis Regresi Linear Berganda Pengujian dilakukan pada perangkat lunak SPSS. Sebelum dilakukan proses analisis regresi terlebih dahulu data harus dilakukan transformasi kemudian dilakukan pengujian sebagai berikut.
	- Uji normalitas
	- Uji Heteroskedastisitas
	- Uji Mutikolinearitas
	- Uji Otokorelasi
	- Uji Linearitas
	- Uji t
	- Uji F
	- Uji  $R^2$  (koefisein determinasi)
- 6. Evaluasi Model Estimasi Nilai Tanah Evaluasi yang dilakukan hanya untuk mengetahui apakah estimasi nilai tanah tersebut bersifat progesifitas atau regresifitas disebut dengan PRD (*Price Rellated Differensial*). Dan dilakukan uji validasi perubahan nilai tanah tahun 2013 ke 2018.
- 7. Estimasi Nilai Tanah

Model nilai tanah terpilih digunakan untuk menghitung estimasi nilai tanah di Kelurahan Mojosongo secara keseluruhan dengan total bidang 2863 bidang. Oleh karena itu perlu diukur variabel bebas JP dan PL untuk seluruh bidang di Kelurahan Mojosongo.

8. Klasifikasi Nilai Tanah

Untuk mengetahui banyak kelas yang digunakan untuk klasifikasi nilai tanah dapat ditentukan dengan melihat terlebih dahulu nilai minimum dan maksimum dari NTE 2018 berdasarkan Keputusan Menteri Keuangan Nomor 523/KMK.04/1998.

Setelah jumlah kelas untuk klasifikasi diketahui, maka untuk membuat peta nilai tanah berdasarkan klasifikasi yang telah ditentukan menggunakan perangkat lunak *ArcMap.* 

9. Analisis Kesesuaian Estimasi Nilai Tanah Terhadap Kecamatan Mojosongo Dalam Angka Tahun 2018

Hasil peta pola nilai tanah Kelurahan Mojosongo, kemudian dianalisis dengan data Kecamatan Mojosongo Dalam Angka Tahun 2018. Data Kecamatan Mojosongo Dalam Angka Tahun 2017 yang digunakan adalah data persebaran sekolah di Kelurahan Mojosongo.

- **4. Hasil dan Pembahasan**
- **4.1 Model Nilai Tanah**
- **4.1.1 Penyesuaian Nilai Tanah**

Tabel 4. 1 Hasil Penyesuaian NTP/m2

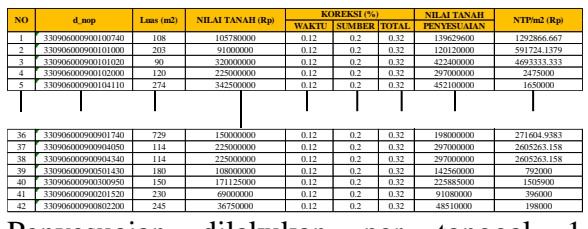

Penyesuaian dilakukan per tanggal 1 Desember 2018, disesuaikan dengan waktu pengolahan data.

#### **4.1.2 Perhitungan Variabel Bebas**

Hasil perhitungan untuk variabel-variabel bebas dan variabel terikat NTP/m2 digunakan untuk bahan melakukan proses analisis regresi linear berganda menggunakan perangkat lunak SPSS22. Tabel 4.2 Hasil Perhitungan Variabel sebagai

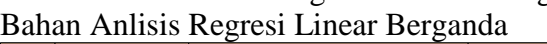

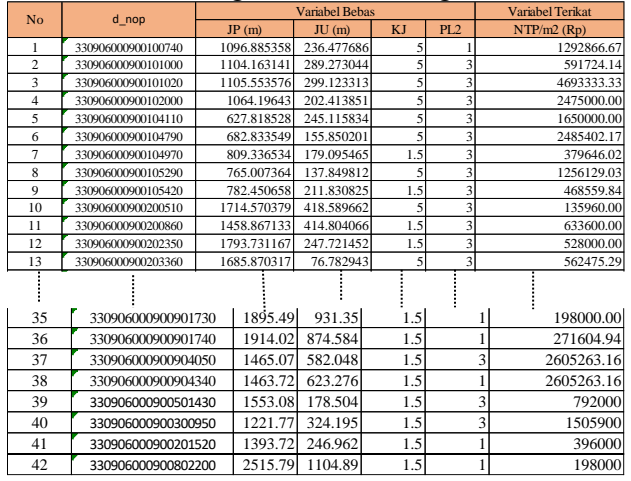

#### **4.1.3 Transformasi Variabel** 29 330906000900700500 2933.702184 31.322415 5 3 1992540.00

Tabel 4.3 Hasil Transformasi Data Bahan Analisis Regresi Berganda 31 330906000900701270 2965.912807 45.89946 5 3 1471976.00 ldel 4.5 Hasil Transionnasi Dala E

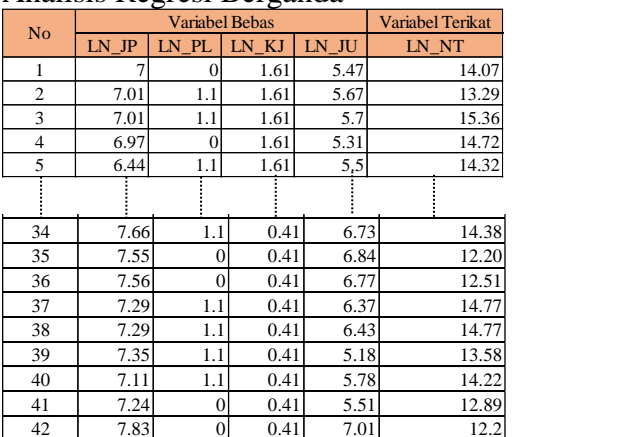

#### **4.1.4 Analisis Regresi Berganda**

Tabel 4.4 Ringkasan Uji Syarat Analisis Regresi Berganda

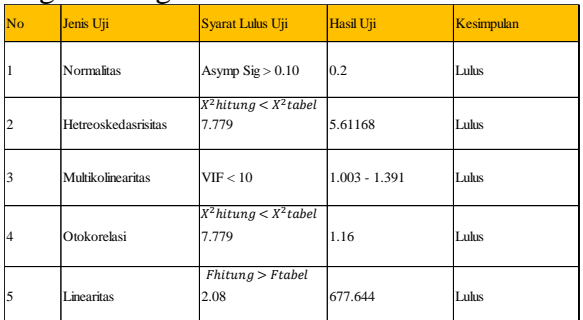

Dengan rincian seperti dijelaskan tabel 4.5 Tabel 4.5 Ringkasan Analisis Regresi Berganda

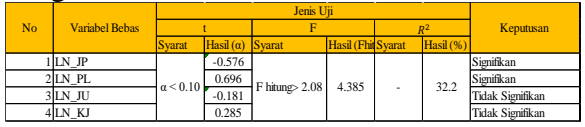

Dari hasil di uji F atas dapat diketahui bahwa nilai F hitung > F tabel, yakni 4.385 > 2.10. Dimana Ftabel diperoleh dari (α; k; n-k-1) yaitu (0.10; 4; 42-4-1), maka diperoleh F tabel adalah 2.08.

Sehingga keputusan yang diambil adalah Ho ditolak dan HA diterima. Dengan kata lain, dapat dipastikan jika seluruh variabel bebas secara bersamaan dan serentak memberikan pengaruh terhadap variabel terikat.

Dari hasil uji R<sup>2</sup>di atas diperoleh nilai koefisien determinasi adalah  $R^2 * 100\%$ , sehingga diperoleh nilai koefisien determinan 32.2%.

Dari hasil uji t di atas diketahui bahwa variabel bebas JP dan PL signifikan, sedangkan variabel bebas JU dan KJ tidak signifikan.Keputusan tersebut diambil dari nilai Sig.< 0.10, agar variabel bebas tersebut dapat dipastikan memberIkan pengaruh terhdap variabel terikat atau Ho ditolak dan HA diterima.Variabel JP dan PL yang memiliki nilai  $\alpha$  < 0.10. Sedangkan variabel bebas JU dan KJ memiliki nilai  $\alpha > 0.10$ , sehingga dapat dipastikan JU dan KJ tidak memberikan pengaruh untuk variabel terikat.

Karena dari hasil analisis regresi berganda di atas masih terdapat variabel bebas yang signifikan dan tidak, maka untuk membuat model estimasi nilai tanah terbaik perlu dilakukan analisis regresi ulang hanya untuk variabel bebas yang signifikan saja.

#### **4.1.5 Analisis Regresi Berganda Ulang**

Proses analisis regresi berganda ulang dilakukan untuk memperoleh model matematik estimasi nilai tanah terbaik di Kelurahan Mojosongo menggunakan variabel JP, PL dan NT. Dari hasil analisis regresi berganda ulang maka model estimasi nilai tanah di Kelurahan Mojosongo seperti pada persamaan 4.1.

 $LN_NT = 17.114 - 0.561 LN_JP + 0.759$ LN PL ……………………………… (4.1) Keterangan : LN\_NT : Nilai Tanah Estimasi dalam satuan LN LN JP : Variabel bebas JP dalam satuan LN LN\_PL : Varaibel bebas PL dalam satuan LN a : Intersep / konstanta b1, b2, b3: koefisien variabel bebas JP, PL

## **4.2 Evaluasi Model Nilai Tanah (PRD)**

Pada penelitian ini evaluasi terhadap model estimasi nilai tanah dilakukan dua kali.

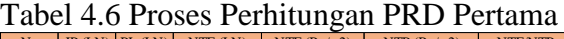

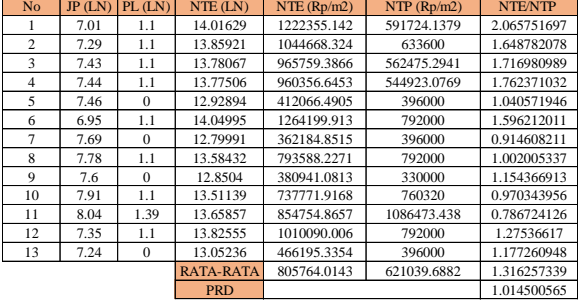

Pada evaluasi yang pertama dipilih pengambilan data sebesar 25% dari 42 sampel, yaitu sejumlah 13 data untuk proses evaluasi. Dari hasil perhitungan] PRD adalah 1.014500565. Dimana hasil tersebut masih berada pada batas teratas toleransi. Toleransi nilai PRD tersebut berada pada range yaitu 0.99 – 1.03. Dengan nilai PRD yang diperoleh sebesar 1.01 maka model tersebut dinyatakan cocok untuk digunakan menghitung estimasi nilai tanah di Kelurahan Mojosongo.

Proses evaluasi terhadap model estimasi nilai tanah yang kedua menggunakan seluruh 42 sampel pada analisis regresi.

|  |                |        | $100001$ companions |            |                                  |             |                                           |                                                |                                      |                            |                        |
|--|----------------|--------|---------------------|------------|----------------------------------|-------------|-------------------------------------------|------------------------------------------------|--------------------------------------|----------------------------|------------------------|
|  | No             | JP(LN) | PL (LN)             |            | NTE (LN)                         | NTE (Rp/m2) |                                           |                                                | $NTP$ ( $Rp/m2$ )                    |                            | <b>NTE/NTP</b>         |
|  | 1              | 7      | $\mathbf{0}$        |            | 13.187<br>14.01629               |             | 533385.6567                               |                                                | 1292866.667                          |                            | 0.412560452            |
|  | $\overline{c}$ | 7.01   | 1.1                 |            |                                  |             | 1222355.142                               | 591724.1379<br>4693333.333                     |                                      | 2.065751697<br>0.260444988 |                        |
|  | 3              | 7.01   | 1.1                 |            | 14.01629                         | 1222355.142 |                                           |                                                |                                      |                            |                        |
|  | $\overline{4}$ | 6.97   | $\Omega$            |            | 13.20383                         | 542438.5033 |                                           | 2475000                                        |                                      | 0.219167072                |                        |
|  | 5              | 6.44   | 1.1                 |            | 14.33606                         | 1682952.08  |                                           | 1650000                                        |                                      | 1.019970958                |                        |
|  |                |        |                     |            |                                  |             |                                           |                                                |                                      |                            |                        |
|  | 25             | 7.67   | $\Omega$            |            | 12.81113                         |             | 366271.4485                               |                                                | 2563106.796 0.14290136               |                            |                        |
|  | 26             | 7.91   | 1.1                 |            | 13.51139                         | 737771.9168 |                                           |                                                | 760320                               |                            | 0.97034396             |
|  | 27             | 8.04   | 1.39                |            | 13.65857<br>13.45529<br>13.47212 |             | 854754.8657                               |                                                |                                      |                            | 1086473.438 0.78672413 |
|  | 28             | 8.01   | 1.1                 |            |                                  |             | 697522.465                                |                                                | 1047619.048                          |                            | 0.6658169              |
|  | 29             | 7.98   | 1.1                 |            |                                  |             | 709361.1108                               |                                                | 1992540                              |                            | 0.35600847             |
|  | 30             | 8.04   | 1.39                |            | 13.65857                         |             | 854754.8657                               |                                                | 2929666.667                          |                            | 0.2917584              |
|  | 31             | 7.99   | 1.1                 |            | 13.46651                         |             | 705392.7367<br>709361.1108                |                                                | 1471976                              |                            | 0.47921484             |
|  | 32             | 7.98   | 1.1                 |            | 13.47212                         |             |                                           |                                                | 136903.4175                          |                            | 5.18147117             |
|  | 33             | 7.9    | $\theta$            |            | 12.6821                          | 321933.4094 |                                           | 108240<br>1763468.738<br>198000<br>271604.9383 |                                      | 2.97425545                 |                        |
|  | 34             | 7.66   | 1.1                 |            | 13.65164                         | 848851.8919 |                                           |                                                |                                      |                            | 0.48135352             |
|  | 35             | 7.55   | $\theta$            |            | 12.87845                         |             | 391777.7525                               |                                                |                                      | 1.97867552                 |                        |
|  | 36             | 7.56   | $\theta$            |            | 12.87284                         | 389586.0328 |                                           |                                                |                                      |                            | 1.43438494             |
|  | 37             | 7.29   | 1.1                 |            | 13.85921<br>13.85921<br>13.82555 |             | 1044668.324<br>1044668.324<br>1010090.006 |                                                | 2605263.158<br>2605263.158<br>792000 |                            | 0.4009838              |
|  | 38             | 7.29   | 1.1                 |            |                                  |             |                                           |                                                |                                      |                            | 0.4009838              |
|  | 39             | 7.35   | 1.1                 |            |                                  |             |                                           |                                                |                                      |                            | 1.27536617             |
|  | 40             | 7.11   | 1.1                 |            | 13.96019                         |             | 1155669.052                               |                                                | 1505900                              |                            | 0.76742749             |
|  | 41             | 7.24   | $\mathbf{0}$        |            | 13.05236                         |             | 466195.3354                               |                                                | 396000                               |                            | 1.17726095             |
|  | 42             | 7.83   | $\mathbf{0}$        |            | 12.72137                         | 334827.2479 |                                           | 198000                                         |                                      |                            | 1.69104671             |
|  |                |        |                     |            | <b>RATA-RATA</b>                 |             | 842783.6441                               |                                                | 1144706.784                          |                            | 1.43650801             |
|  |                |        |                     | <b>PRD</b> |                                  |             |                                           |                                                |                                      | 1.95113001                 |                        |
|  |                |        |                     |            |                                  |             |                                           |                                                |                                      |                            |                        |

Tabel 4.7 Proses Perhitungan PRD Kedua

Dari hasil di atas diperoleh nilai PRD sebesar 1.9511301. nilai PRD tersebut menunjukkan bahwa model estimasi nilai tersebut berada di atas batas nilai toleransi PRD. Sehingga model tersebut mengalami regresifitas, yaitu apabila model tersebut digunakan un tuk menghitung estimasi atau perkiraan nilai tanah di daerah tersebut maka nilai estimasi nilai tanah yang dihasilkan akan berada di bawah nilai sebenarnya di lapangan.

#### **4.3 Uji Validasi Nilai Tanah**

Hasil uji validasi estimasi nilai tanah tahun 2018 terhadap nilai tanah 2013 dapat dilihat pada tabel uji validasi di bawah.

Tabel 4.8 Uji Validasi Perubahan Nilai Tanah

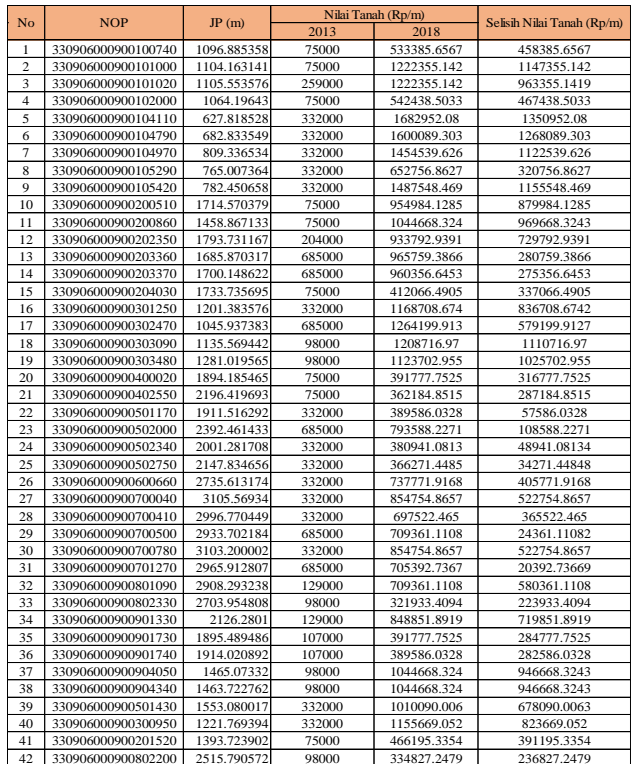

Sesuai tabel uji validasi perubahan nilai tanah di atas dilakukan uji validasi terhadap data dengan perubahan nilai tanah tertinggi dan terendah. Dimana, perubahan nilai tanah terendah yaitu bidang dengan NOP 330906000900701270 diperoleh perubahan nilai tanah pada tahun 2013 adalah Rp.  $685.000,00$  /m<sup>2</sup> dan mengalami kenaikan pada tahun 2018 menjadi Rp. 709.361,11 /m<sup>2</sup>. Selisih nilai tanah pada tahun 2013 dan 2018 adalah Rp. 20.392,73 /m<sup>2</sup>.

Kemudian, perubahan nilai tanah tertinggi yaitu bidang dengan NOP 330906000900101000 diperoleh perubahan nilai tanah pada tahub 2013 adalah Rp.  $75.000,00/m<sup>2</sup>$  dan mengalami kenaikan pada tahun 2018 adalah Rp. 1.222.355,14 /m<sup>2</sup>. Dengan selisih nilai tanah pada tahun 2013 dan 2018 adalah Rp. 1.147.355,14 /m<sup>2</sup>.

# **4.4 Estimasi Nilai Tanah**

Estimasi nilai tanah di Kelurahan Mojosongo tahun 2018 yang diperoleh dari perhitungan seluruh variabel bebas JP dan PL untuk seluruh bidang di Kelurahan Mojosongo dengan jumlah 2863 bidang. Berikut beberapa Sampel hasil perhitungan Nilai Tanah Estimasi Bidang.

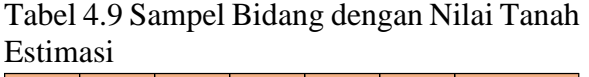

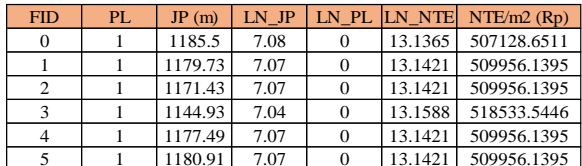

## 4.5 Klasifikasi Nilai Tanah

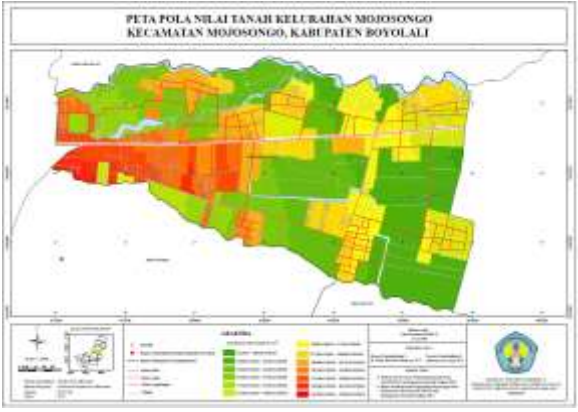

Gambar 4.1 Peta klasifikasi Nilai Tanah Pada peta tersebut, bidang yang memiliki jarak lebih pendek dengan Kantor Pemerintah Daerah Kabupaten Boyolali memiliki nilai tanah yang lebih tinggi dari pada bidang yang memiliki jarak lebih panjang dari Kantor Pemerintah Daerah Kabupaten Boyolali.Dari peta pola nilai tanah tersebut ditampilkan menggunakan gradasi warna dari merah terang ke hijau terang.Dimana bidang dengan nilai terendah ditampilkan dengan warna hijau terang dan bidang dengan nilai tertinggi ditampilkan dengan warna merah terang.  $\mathfrak{u}$  10  $\mathfrak{u}$  1 1  $\mathfrak{u}$  can a substitution  $\mathfrak{u}$  and  $\mathfrak{u}$  and  $\mathfrak{u}$  $\overline{1}$  1 32 1 1348.4 1 1348.4 1348.4 1348.4 1348.4 1348.4 1348.4 1348.4 1348.4 1348.4 1348.4 1348.4 1348.4 1348.4 1348.  $\frac{3}{4}$   $\frac{3}{4}$   $\frac{3}{4}$   $\frac{1}{4}$   $\frac{3}{4}$   $\frac{1}{4}$   $\frac{3}{4}$   $\frac{1}{4}$   $\frac{3}{4}$   $\frac{1}{4}$   $\frac{3}{4}$   $\frac{1}{4}$   $\frac{1}{4}$   $\frac{1}{4}$   $\frac{1}{4}$   $\frac{1}{4}$   $\frac{1}{4}$   $\frac{1}{4}$   $\frac{1}{4}$   $\frac{1}{4}$   $\frac{1}{4}$   $\frac{1}{4}$  abapatén Boyolan.Ban péla pola inia

#### **4.6 Analisis Kesesuaian Estimasi Nilai Tanah**

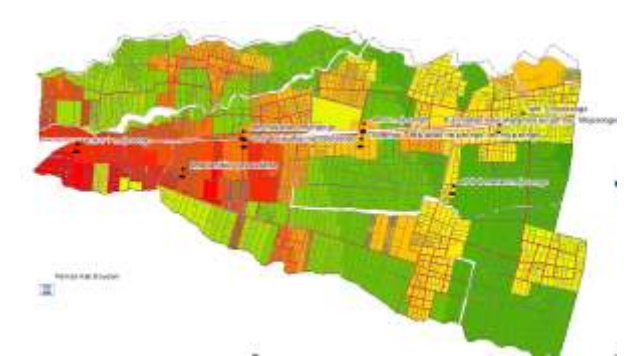

Gambar 4.2 Analisis kesesuaian estimasi nilai tanah dengan plotting koordinat sekolah Estimasi nilai tanah yang dihasilkan model estimasi nilai tanah dari proses analisis regresi linear berganda, menyatakan jika nilai tanah pada lokasi sekolah yang dekat dengan Kantor Pemerintah Daerah Kabupaten Boyolali memiliki nilai tanah lebih tinggi dari pada nilai tanah pada lokasi sekolah yang jauh dengan Kantor Pemerintah Daerah Kabupaten Boyolali.

#### **5. Kesimpulan dan Saran**

#### **5.1 Kesimpulan**

- 1. Model nilai tanah di Kelurahan Mojosongo yang diperoleh dari analisis regresi berganda adalah LN NT =  $17.114 - 0.561$  LN JP + 0.759
- 2. Variabel bebas yang mempengaruhi nilai tanah dan dapat dijelaskan menggunakan analisis regresi linear berganda adalah variabel bebas jarak ke Pemerintah Daerah Kabupaten Boyolali (JP) dan penggunaan lahan (PL).
- 3. Proses evaluasi model pertama dengan 13 sampel menghasilkan nilai PRD 1.01 dan dinyatakan lolos atau berada pada interval normal. Kemudian proses evaluasi model nilai tanah yang kedua dengan 42 sampel menunjukkan nilai PRD adalah 1.95 dimana model nilai tanah yang dihasilkan telah mengalami proses regresifitas.
- 4. Peta pola nilai tanah yang telah terbentuk dengan 15 kelas klasifikasi nilai tanah telah sesuai dengan analisis estimasi kesesuaian nilai tanah terhadap data sekolah pada Kecamatan Mojosongo Dalam Angka tahun 2017. Dimana pada lokasi sekitar sekolah memang memiliki nilai tanah yang lebih tinggi dari pada daerah sekitarnya.
- 5. Estimasi nilai tanah di Kelurahan Mojosongo yang diperoleh dari hasil analisis regresi linear berganda pada penelitian ini dapat digunakan sebagai alat bantu penentuan harga trasnsaksi nilai tanah di Kelurahan Mojosongo. Kelebihan dari estimasi nilai tanah pada penelitian ini adalah model yang estimasi nilai tanah hasil analisis regresi berganda telah lulus seluruh uji persyaratan untuk analisis regresi linear berganda sesuai dengan acuan pada buku yang digunakan dalam penelitian ini. Dimana, apabila model yang diperoleh telah lulus seluruh uji maka hasil dari analisis regresi linear berganda ini layak untuk digunakan.

#### **5.2 Saran**

- 1. Dalam pemilihan variabel yang akan digunakan lebih baik dilakukan pertimbangan dan pemilahan dengan seksama agar tidak menggunakan banyak variabel akan tetapi mubadzir.
- 2. Sama halnya dengan pemilihan lokasi yang akan digunakan lebih baik untuk memastikan ketersediaan data. Disarankan untuk memilih lokasi dengan lebih banyak data untuk meminimalisir kekurangan.
- 3. Mempelajari jurnal dan literatur yang lebih dalam akan lebih baik.

#### **DAFTAR PUSTAKA**

- Direktorat Jenderal Pajak. 1999. *Surat Edaran Direktorat Jenderal Pajak Nomor: SE-55/PJ.6/1999 tentang Petunjuk Teknis Analisis Penentuan Nilai Indikasi Rata-rata.* Jakarta: Direktorat Jenderal Pajak.
- Eckert, J.K. Gloudemans dan Almy Richard R. 1990.*Property Appraisal and Assestment Administration.*IAAO. Chicago: Chicago Illinois.
- Gay, L. R. and Diehl, P. L., 1992, *Research Methods for Business and Management* MacMillan Publishing Company, New York.
- Geomatik, PT., *Modul Pelatihan SIG (Sistem Informasi Geografis).* PT. Geomatik.
- Ghozali, Imam. 2011 *Apliaksi Analisis Multivariate dengan Program IBM SPSS19*. Semarang: Badan Penerbit Universitas Diponegoro.
- Hidayat, Anwar. 2017. Transformasi Data. [URL:https://www.statistikian.com/2](https://www.statistikian.com/2013/01/transformasi-data.html/amp) [013/01/transformasi-data.html/amp.](https://www.statistikian.com/2013/01/transformasi-data.html/amp)
- Hidayati, W., Harjanto, B. 2014.*Konsep Dasar Penilaian Edisi Kedua*. Yogyakarta: BPFE Universitas Gadjah Mada.
- Machali, Imam. 2016. *Statistik Manajemen Pendidikan.* Yogyakarta: Kaukaba Dipantara.
- Meyliana., 1996. *Parameter NJOP dalam Slide Presentasi Aplikasi SIG untuk Penentuan NJOP*, *Like Indrawati*.,*2011*. Yogyakarta: Fakultas Geografi, Universitas Gadjah Mada.
- Kementerian Keuangan. 1998. *Keputusaan Menteri Keuangan Nomor 523/KMK.04/1998 tentang Klasifikasi, Penggolongan dan Ketentuan Nilai Permukaan Bumi (Tanah).* Jakarta.
- Rejeki, Sri. Kompas. 2011. *Rencana Pemindahan Kantor Kabupaten Boyolali.*  [URL:https://nasional.kompas.com/re](https://nasional.kompas.com/read/2011/12/30/01483861/rencana.pemindahan.kantor.kabupaten.boyolali.dipersoalkan) [ad/2011/12/30/01483861/rencana.pe](https://nasional.kompas.com/read/2011/12/30/01483861/rencana.pemindahan.kantor.kabupaten.boyolali.dipersoalkan) [mindahan.kantor.kabupaten.boyolali.](https://nasional.kompas.com/read/2011/12/30/01483861/rencana.pemindahan.kantor.kabupaten.boyolali.dipersoalkan) [dipersoalkan.](https://nasional.kompas.com/read/2011/12/30/01483861/rencana.pemindahan.kantor.kabupaten.boyolali.dipersoalkan)
- Pemerintah Republik Indonesia. 1997. *Peraturan Pemerintah Republik Indonesia Nomor 24 Tahun 1997 Tentang Pendaftaran Tanah*. Jakarta: Pemerintah.
- Prayoga, Ardy Setya. 2014. *Pemodelan Nilai Tanah Sebagai Acuan Dalam Pembuatan Peta Nilai Tanah (Studi Kasus di Desa Tahunan, Kecamatan Tahunan, Kabupaten Jepara, Jawa Tengah).* Skripsi Program Studi Teknik Geodesi. Yogyakarta: Universitas Gajah Mada.
- Putri, Rulita Maharani. 2015.*Analisis Nilai Jual Objek Pajak dengan Pemanfaatan Sistem Informasi Geografis di Kecamatan Serengan Kota Surakarta.* Surakarta: Universitas Muhammdiyah Surakarta.
- Setianingsih, Rini. 2008. *Analisis Perubahan Pola Nilai Tanah Setelah Beroperasinya Terminal Giwangan (Studi Kasus Kelurahan Sorosutan Kecamatan Umbulharjo Kota Yogyakarta)*. Tesis Program Studi Teknik Geomatika, Program Pasca

Sarjana Universitas Gadjah Mada, Yogyakarta.

- Sitorus, S. 1998. *Evaluasi Sumber Daya Lahan.* Bandung: Tarsito.
- SPI. 2015. KEPI & SPI EDISI VI 2015. Jakarta Selatan: Masyarakat Profesi Penilai Indonesia (MAPPI).
- Sukada, I Wayan. 2014. *Artikel Kementrian Keuangan: Pelaksanaan Penilaian Tanah dalam Menentukan NJOP Per m 2* , [URL:https://bppk.kemenkeu.go.id/id/](https://bppk.kemenkeu.go.id/id/publikasi/artikel/167-artikel-pajak/20337-pelaksanaan-penilaian-tanah-dalam-menentukan-njop-per-m2) [publikasi/artikel/167-artikel](https://bppk.kemenkeu.go.id/id/publikasi/artikel/167-artikel-pajak/20337-pelaksanaan-penilaian-tanah-dalam-menentukan-njop-per-m2)[pajak/20337-pelaksanaan-penilaian](https://bppk.kemenkeu.go.id/id/publikasi/artikel/167-artikel-pajak/20337-pelaksanaan-penilaian-tanah-dalam-menentukan-njop-per-m2)[tanah-dalam-menentukan-njop-per](https://bppk.kemenkeu.go.id/id/publikasi/artikel/167-artikel-pajak/20337-pelaksanaan-penilaian-tanah-dalam-menentukan-njop-per-m2)[m2](https://bppk.kemenkeu.go.id/id/publikasi/artikel/167-artikel-pajak/20337-pelaksanaan-penilaian-tanah-dalam-menentukan-njop-per-m2)
- Sukada, I Wayan. 2014. *Artikel Kementrian Keuangan : Bagaimana Menetapkan NJOP Secara Wajar ?* URL[:https://bppk.kemenkeu.go.id/id/](https://bppk.kemenkeu.go.id/id/publikasi/artikel/167-artikel-pajak/20891-bagaimana-menetapkan-njop-tanah-secara-wajar) [publikasi/artikel/167-artikel](https://bppk.kemenkeu.go.id/id/publikasi/artikel/167-artikel-pajak/20891-bagaimana-menetapkan-njop-tanah-secara-wajar)[pajak/20891-bagaimana](https://bppk.kemenkeu.go.id/id/publikasi/artikel/167-artikel-pajak/20891-bagaimana-menetapkan-njop-tanah-secara-wajar)[menetapkan-njop-tanah-secara](https://bppk.kemenkeu.go.id/id/publikasi/artikel/167-artikel-pajak/20891-bagaimana-menetapkan-njop-tanah-secara-wajar)[wajar.](https://bppk.kemenkeu.go.id/id/publikasi/artikel/167-artikel-pajak/20891-bagaimana-menetapkan-njop-tanah-secara-wajar)
- Suliyanto. 2011. *Ekonometrika Terapan : Teori dan Aplikasi dengan SPSS*. Yogyakarta: CV. ANDI OFFSET.
- Sunaryo, D.K. 2015. *Sistem Informasi Geografis dan Aplikasinya*. Malang: CV. Dream Litera Buana.
- Presiden Republik Indonesia. 1960. *Undang – Undang Republik Indonesia Nomor 5 Tahun 1960 Tentang Peraturan Dasar Pokok Agraria.* Jakarta.
- Wikipedia. 2017. *Mojosongo Boyolali.*URL: https://id.wikipedia.org/wiki/Mojoso ngo,\_Boyolali.